以太坊如何买币

第1步:开设Bitget账户

Bitget是购买加密货币的首选平台,相当适合刚接触加密货币的新手 -到Bitget网站点选「开始交易」或「Sign Up」开设币安账户。

第2步:存入资金

可用五种方式存入资金:信用卡/金融卡,银行存款,C2C 交易及第三方支付

第3步:搜索加密货币

Bitget支持超过300多种加密货币交易。你可以至页面顶部的搜索栏,输入以太坊 经典进行搜寻。

第4步:购买加密货币

最后 - 在「金额」的输入栏中, 指定你希望投资多少加密货币, 并点击 「打开交易」便完成了。

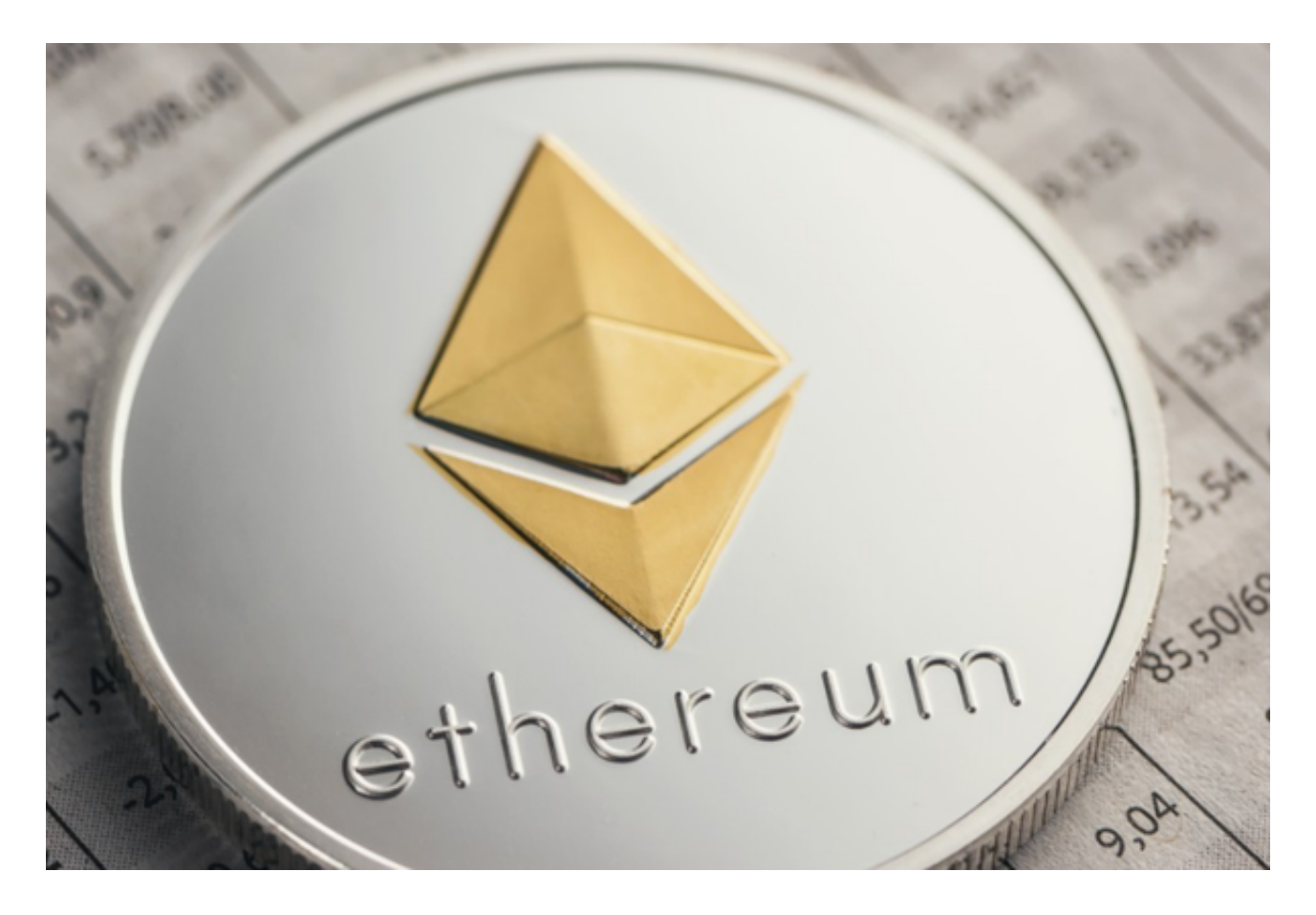

## **智行理财网** 以太坊如何买币,这个教程你收好

## 以太坊简介

以太坊是一条区块链,其中嵌入了计算机。 它是以去中心化、无需许可、抗审查的方式构建应用程序和组织的基础。

 在以太坊宇宙中,有一台规范化计算机(称为以太坊虚拟机,或 EVM),其状态得到以太坊网络中所有人的一致同意。 每个参与以太坊网络的人(每个以太坊节点)都会保存一份该计算机的状态。 此外,任何参与者都可以广播请求这台计算机进行任意计算。 每当广播这样的请求 时,网络上的其他参与者就会检查、验证并进行("执行")该计算。 该执行会导致以太坊虚拟机的状态变化,并且在整个网络中传播。

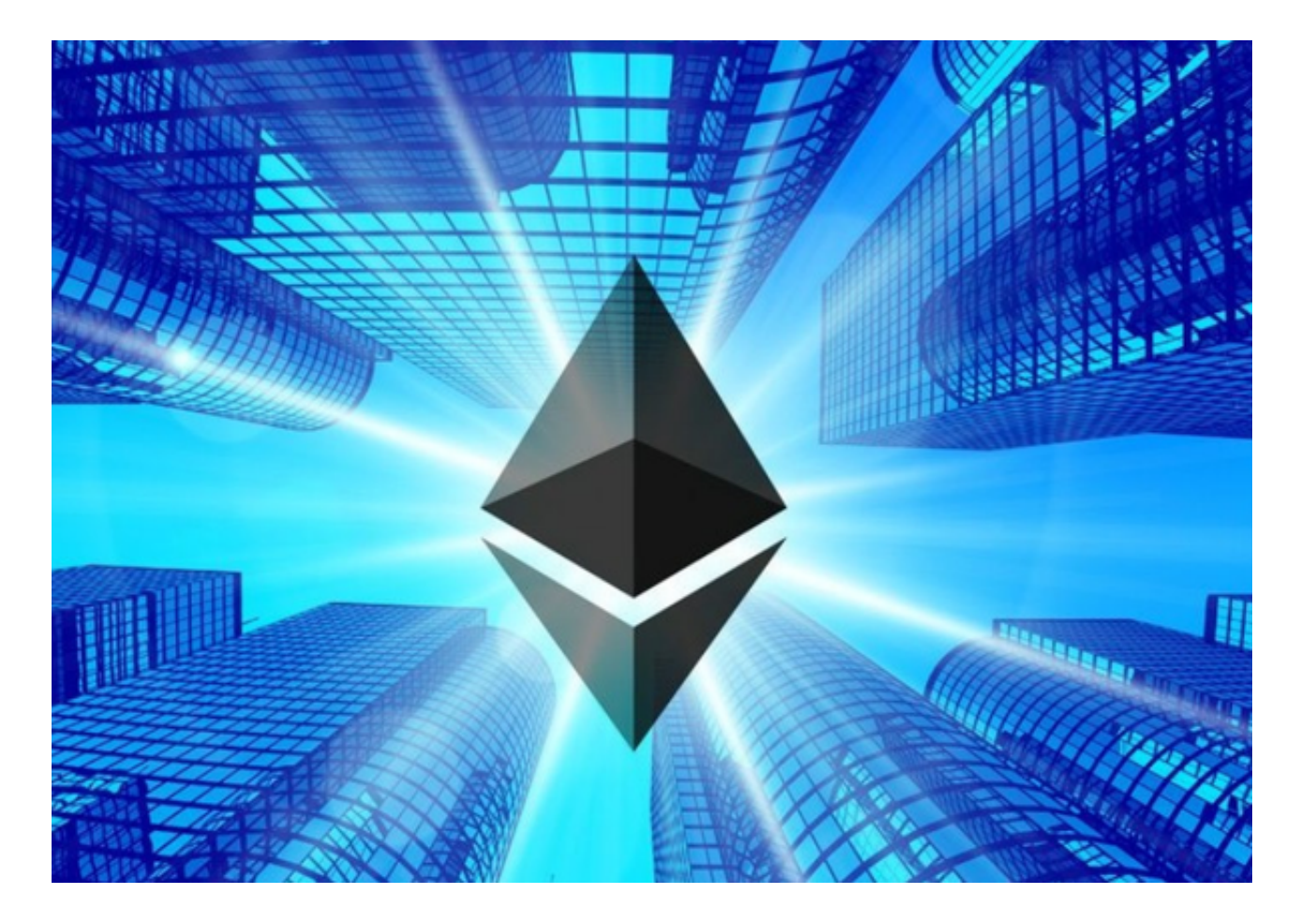

 计算请求被称为交易请求;所有交易的记录以及以太坊虚拟机的当前状态存储在 区块链中,而区块链又由所有节点存储并达成一致。

 加密机制确保一旦交易被验证为有效并添加到区块链中后,之后就无法被篡改。 同样的机制还确保所有交易都以适当的"权限"签名和执行(除了 Alice 本人,任何人都不能从 Alice 的账户发送数字资产)。

EVM 以太坊虚拟机

 以太坊虚拟机是一个全局虚拟计算机,以太坊网络中的每个参与者都会存储并一 致同意其状态。 任何参与者都可以请求在以太坊虚拟机上执行任意代码;代码执行 会改变以太坊虚拟机的状态。

智能合约

 是指开发者发布到以太坊虚拟机状态中的可重用代码片段(程序)。 任何人都可以通过提出交易请求来请求执行智能合约代码。

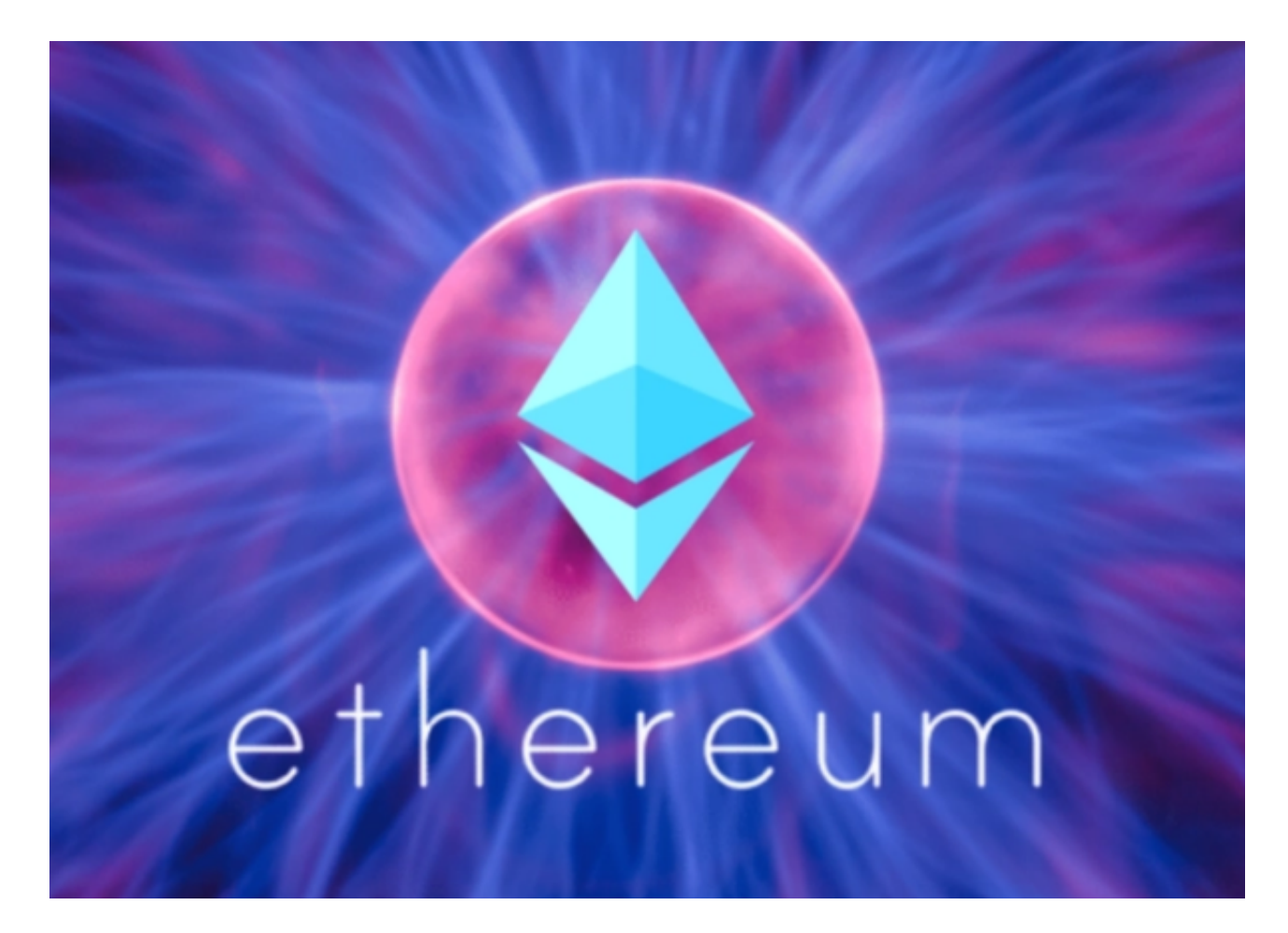

 看完此次的分享,相信大家已经学会了以太坊如何买币,希望新手投资者可以一 步一个脚印去交易,早日实现收益。